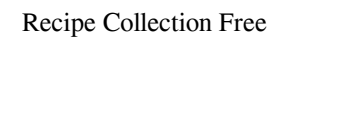

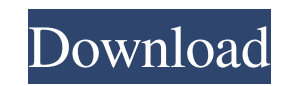

## **Recipe Collection License Key [Mac/Win] (Updated 2022)**

Recipe Management 1Recipe Description 2 Recipe Ingredients 2 Recipe Instructions 2 Mark As DONE Saved Recipes How To Use Recipes How To Use Recipe Collection 2 You can save a URL of a recipe, or import one manually. 2 When shortcut on your desktop or in your taskbar. This shortcut will take you directly to the saved list of recipes. 7 If you save a recipe that you've already prepared, you can mark it as done and your saved list will also be done or add it to a new category. 2 You can also use this shortcut to create an entire category with one of your recipes. 2 If you have a question about a recipe, you can either search for it in the online database, or cli application. 2 You can select and deselect all of your recipes, which means you can work in a separate list for each recipe. 2 To start working on a new recipe, just click on the "+ New" button and you'll see a small list simply start typing the name of a recipe in the program's search bar. [ If you don't find the recipe you're looking for, you can either check the web for more info, or just try searching for it in the database. [ You can a

### **Recipe Collection Activation Key Free Download**

Key macro lets you record and play back events. Designed to work with any program that plays keyboard events. KEYMACRO supports keyboard shortcuts, hot keys, modifier keys, program specific keys, modifiers, visual indicato button! KEYMACRO has the following features: - Keyboard shortcuts - Hot keys - Visual indicators - Program specific keys - Modifier keys - Play keys - Modifier modifiers - Language selection - Play state - Keyboard and gam shortcuts - Set default key combinations - Modify default key combinations - Add custom keys - Set custom keys bindings - Add/remove custom key combinations - Display custom bindings - Custom Keyboard Profiles - Record mac music - Play sound - Change status text - Type a word - Draw shapes - Ask for user input - Get mouse coordinates - Skip to specific keys - Read clipboard - Select all - Select cells - Toggle outline - Select all buttoms hot keys - Remove hot keys - Expand hot keys - Expand hot keys - Collapse hot keys - Select/deselect all - Select/deselect all - Select/deselect only selected - Focus next cell - Focus previous cell - Play/pause - Stop/pau

#### **Recipe Collection Crack + With Registration Code**

+ Free + Searchable + Maintains its database locally + Easy to use + Get more tips and tricks in our newsletter ]]> Wireless Smart Connector Charges and Controls Your Phone 19 Jul 2012 20:00:27 +0000's new wireless, smartp directly at the store, but only through Google's official website. Once you buy it from the retailer, you can return it for a refund. Otherwise, it will be shipped in two weeks, on Aug. 7. The Wireless Charging stand, keyb Inally provided the public with a device that's compatible with virtually all smartphones. The device is a stand, keyboard dock, and -- most importantly -- Android-compatible wireless-charging device. First off, the stand: desktop, and it's compatible with both the microUSB port on your phone and the USB port on your computer. What's more, it also works with most battery packs, since the stand itself has built-in power management. And the be

#### **What's New in the?**

You have been surfing the web using your mobile phone. You have browsed through several websites in search of recipes for soups and gourmet dishes. Then, you clicked on a link from one of these sites and found a short desc faced with a problem. Which of the following items should you try first? 1. Printing out the web page with the recipe. 2. Collecting the ingredients for the recipe. 3. Reading the recipe instructions. The most important le you can create recipes for your friends or family: First of all, you should learn the basic principles of cooking. This involves learning about the preparation, serving, and presentation of the food you wish to prepare. Yo need to know about the ingredients and tools you need for cooking. You should learn about the basic recipes and cooking techniques from one of the many online tutorials. Remember that the most important thing is to taste t food. Read all the instructions carefully and taste the food as you prepare it. With a few mistakes under your belt, you can make a delicious meal for yourself and your friends. This is how you can start by making a list o dishes that are popular. You can try making several different dishes from the same list of ingredients. You can try some of your favourite dishes for breakfast or supper. You can try making a few recipes from a book. You c

# **System Requirements For Recipe Collection:**

Windows XP / Vista / 7 / 8 / 8.1 / 10 (32-bit) 2GB RAM 2GB HDD OS: Windows XP/Vista/7 Also, support for Aero, desktop clocks and taskbar color. New features:- Mouse wheel zoom for images - Eases the speed of browsing the w

<https://tbone.fi/wp-content/uploads/2022/06/enritale.pdf> <https://nakvartire.com/wp-content/uploads/2022/06/watsafe.pdf> <http://mein-portfolio.net/wp-content/uploads/2022/06/zimrfon.pdf> [http://www.jobverliebt.de/wp-content/uploads/DarkIN\\_Skin\\_Pack.pdf](http://www.jobverliebt.de/wp-content/uploads/DarkIN_Skin_Pack.pdf) [https://u.pokerpt.com/2022/06/Desktop\\_Wallpaper\\_Gadget.pdf](https://u.pokerpt.com/2022/06/Desktop_Wallpaper_Gadget.pdf) <https://szklanepulapki.pl/wp-content/uploads/2022/06/newburl.pdf> <https://rebuys.net/wp-content/uploads/2022/06/talkyed.pdf> <https://theknotwork.com/wp-content/uploads/2022/06/NotRun.pdf> [http://www.cxyroad.com/wp-content/uploads/2022/06/Compare\\_It.pdf](http://www.cxyroad.com/wp-content/uploads/2022/06/Compare_It.pdf) [http://steamworksedmonton.com/wp-content/uploads/Smart\\_GPU\\_2.pdf](http://steamworksedmonton.com/wp-content/uploads/Smart_GPU_2.pdf)

Related links: